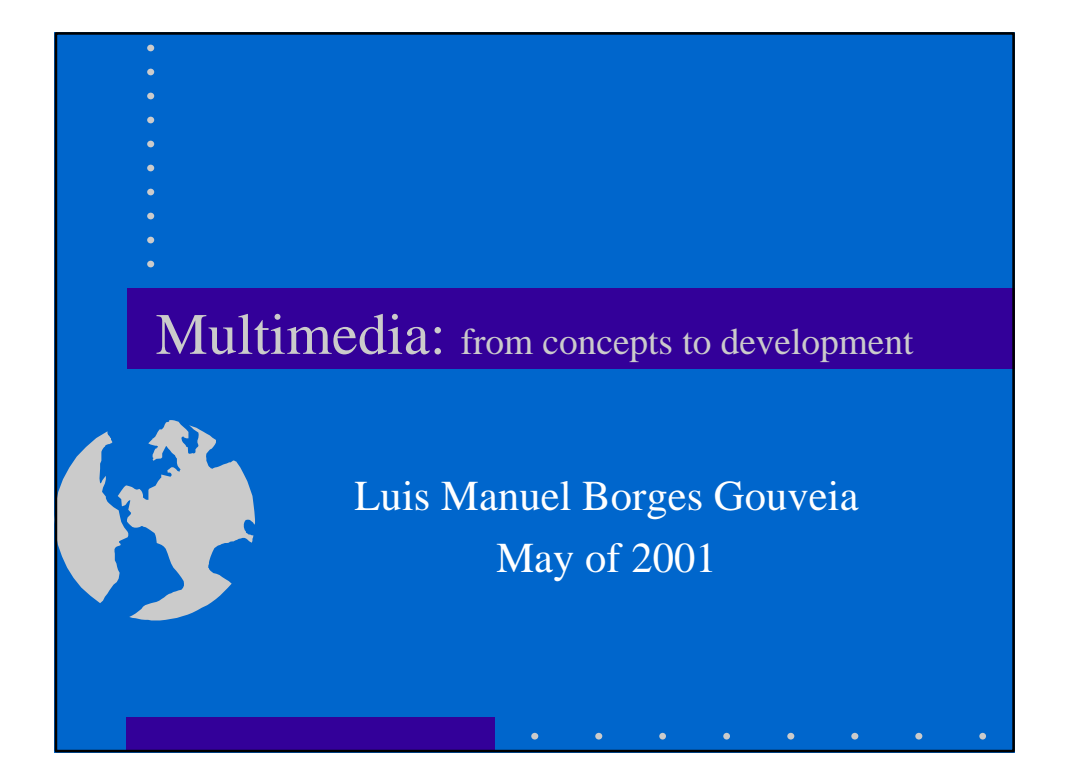

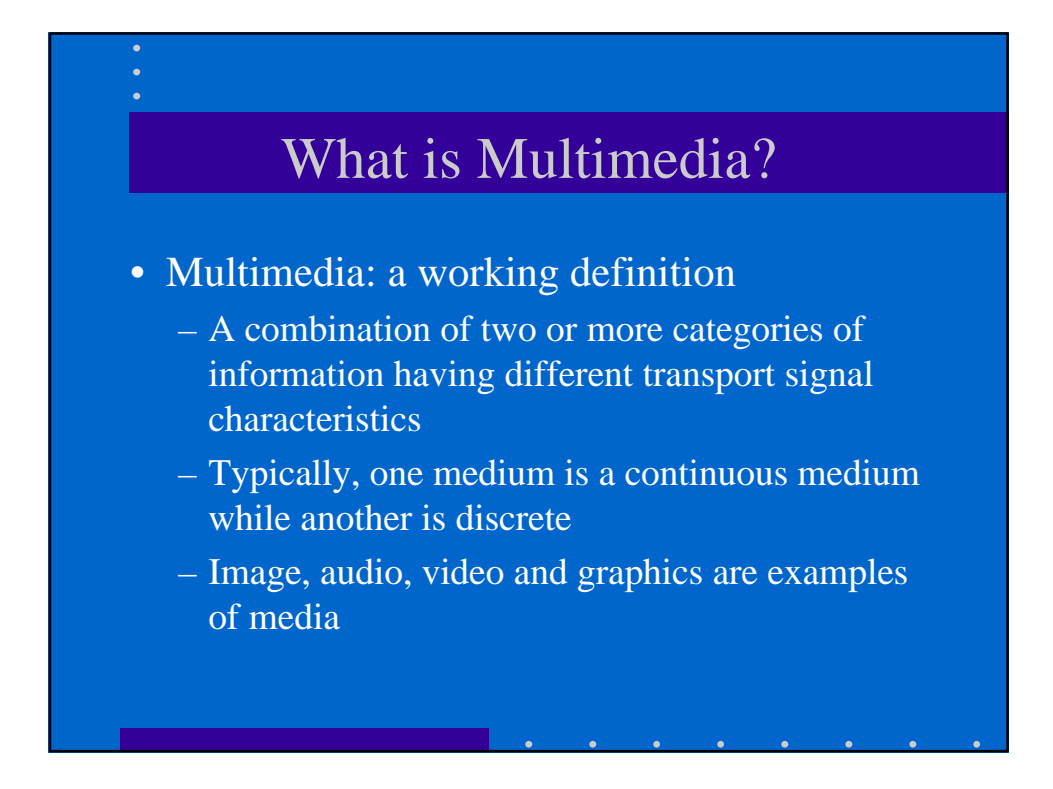

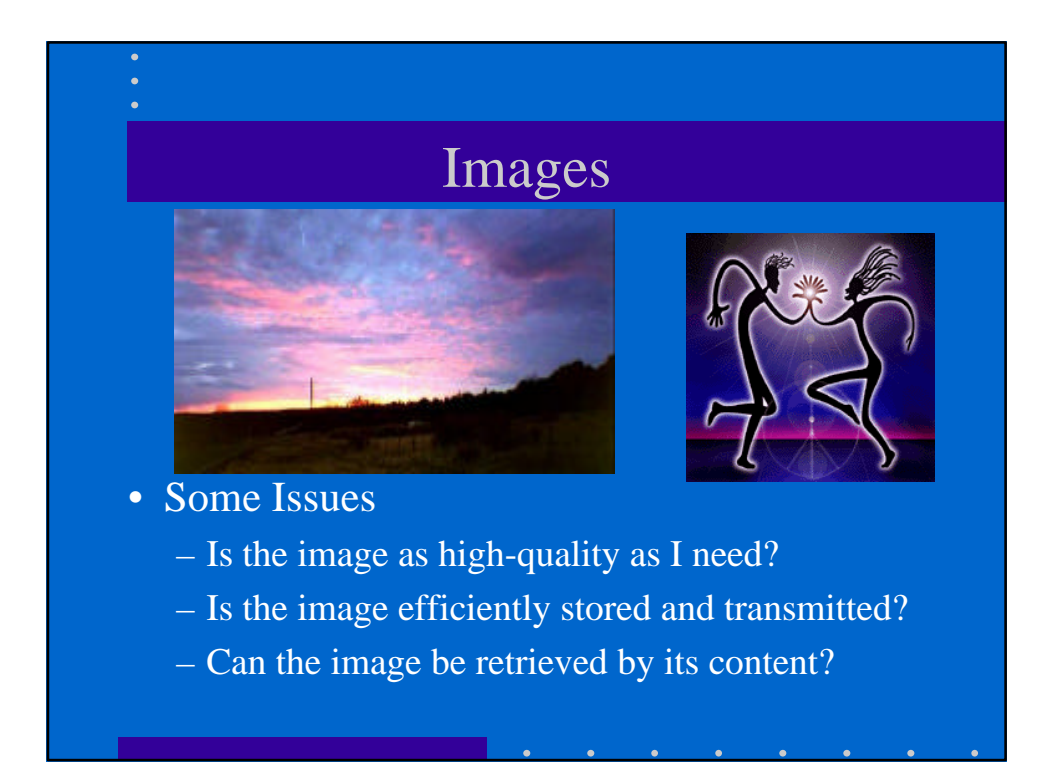

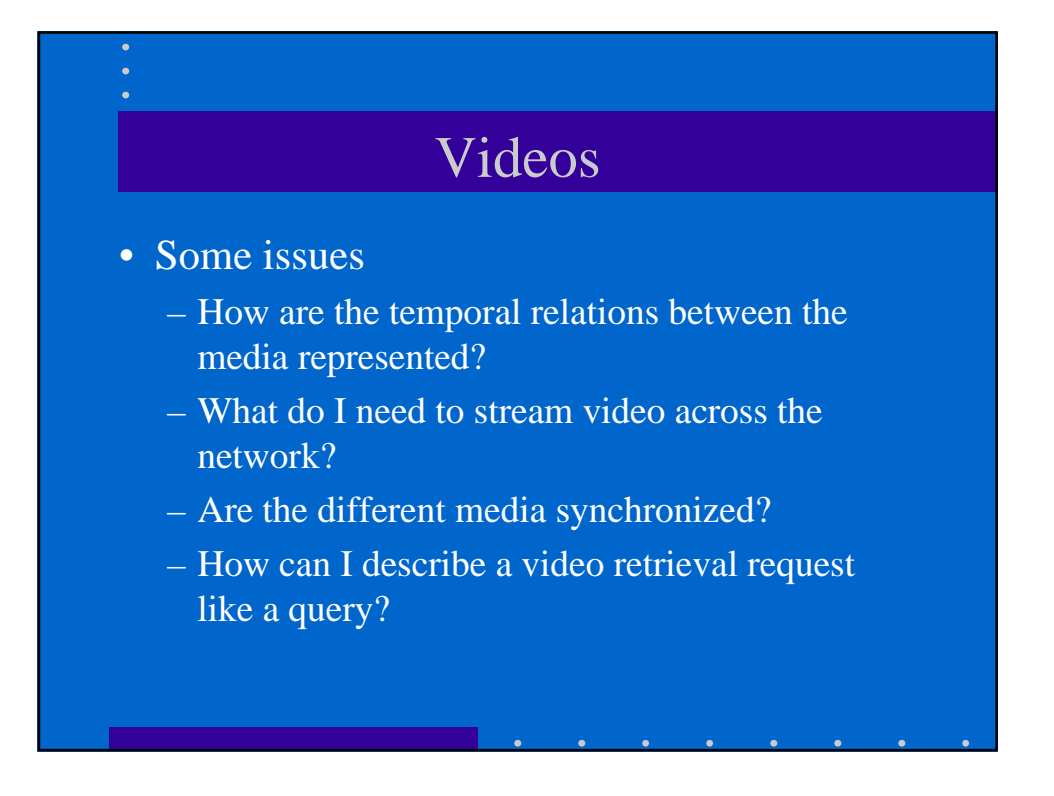

## What is a Multimedia System?

#### • A system that involves:

- generation
- representation
- storage
- transmission
- 
- delivery

#### of multimedia information

- $\triangleright$  production/authoring tools
- $\triangleright$  compression and formats
	- $\triangleright$  file system design
	- $\triangleright$  networking issues
- $-$  search and retrieval  $\rightarrow$  database management
	- $\triangleright$  server design, streaming

# Multimedia production

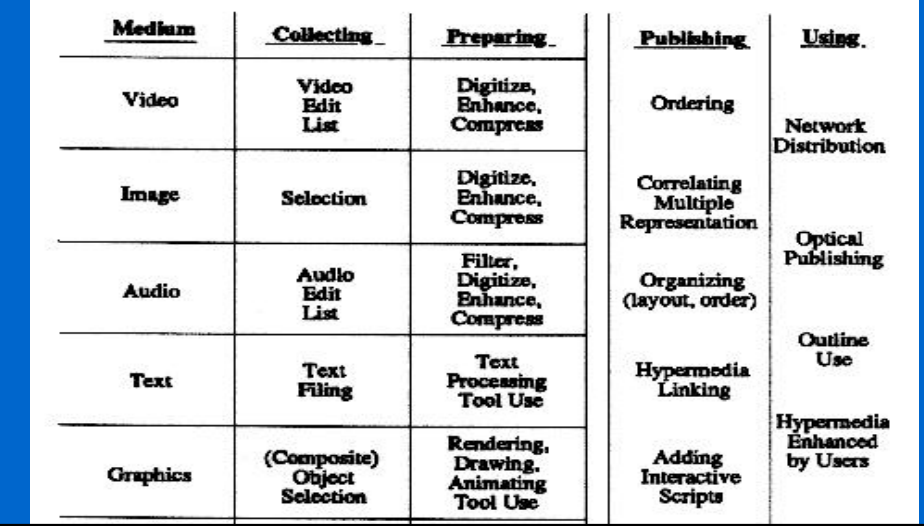

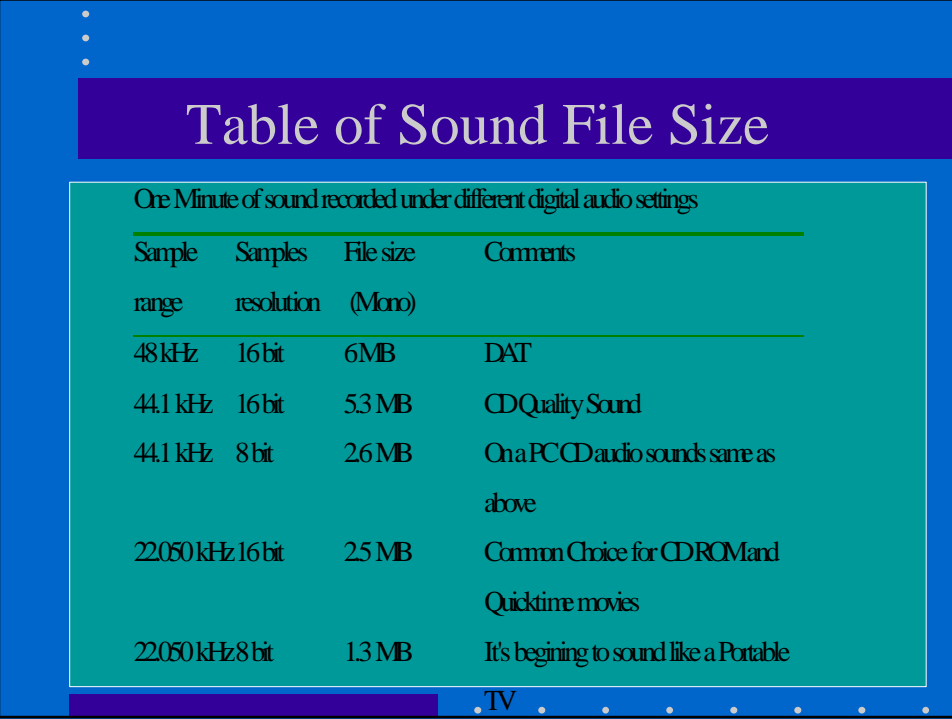

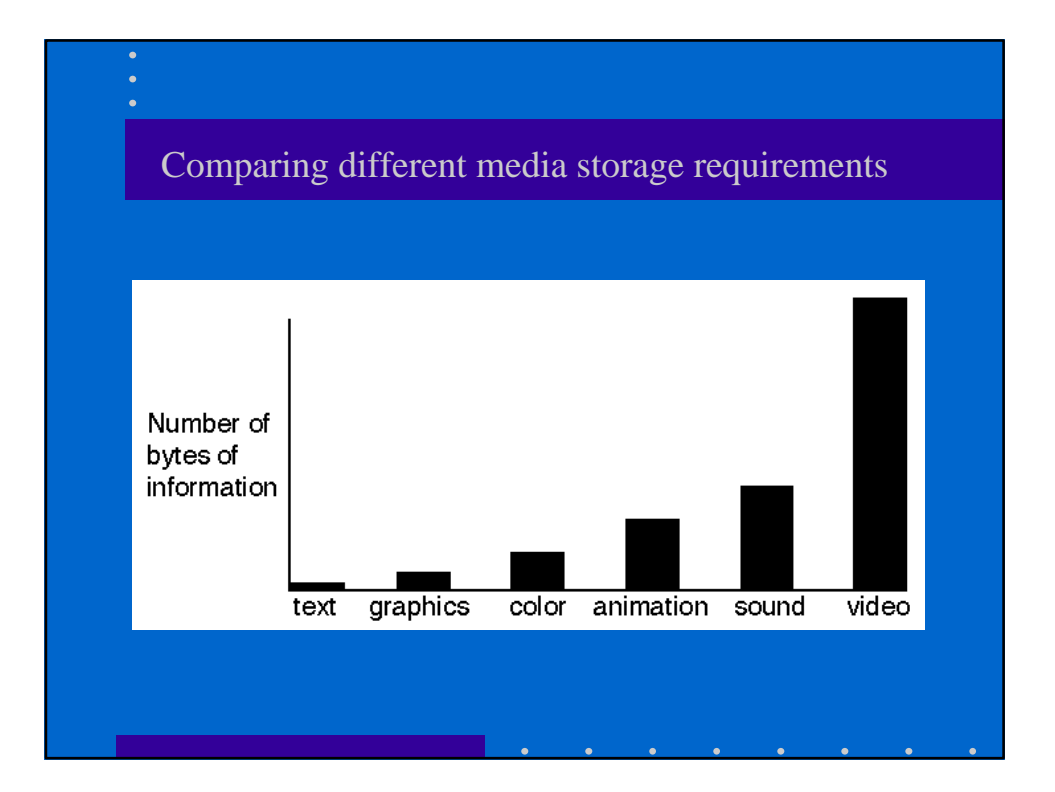

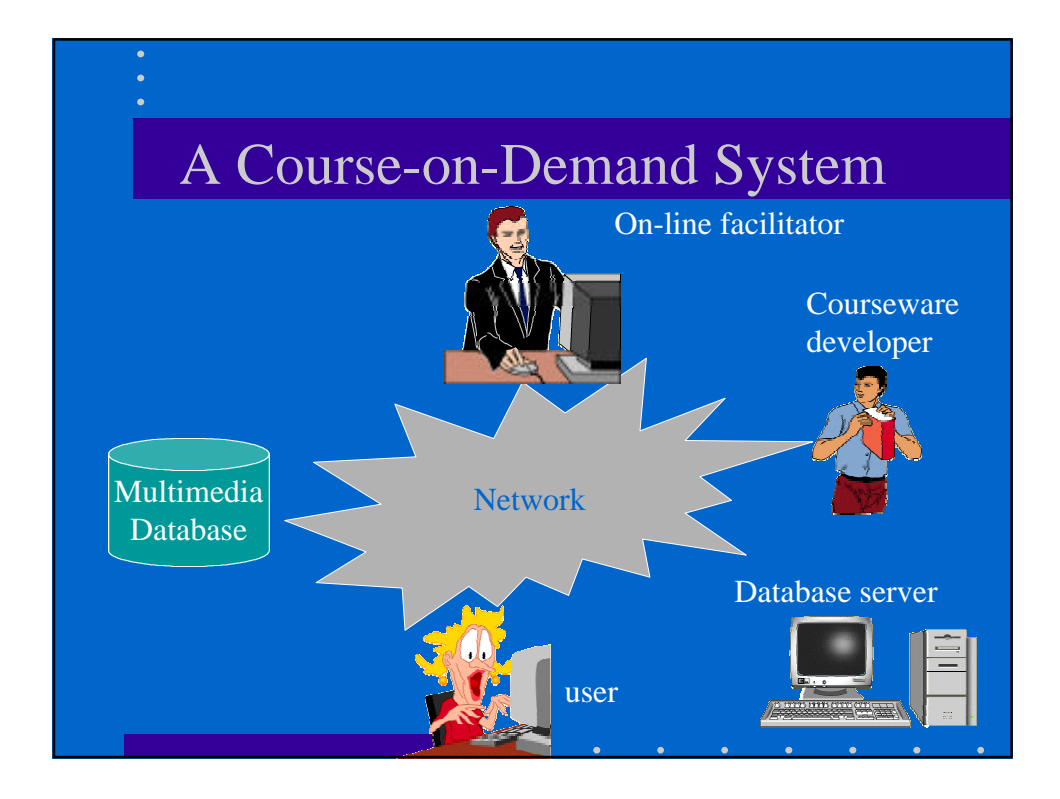

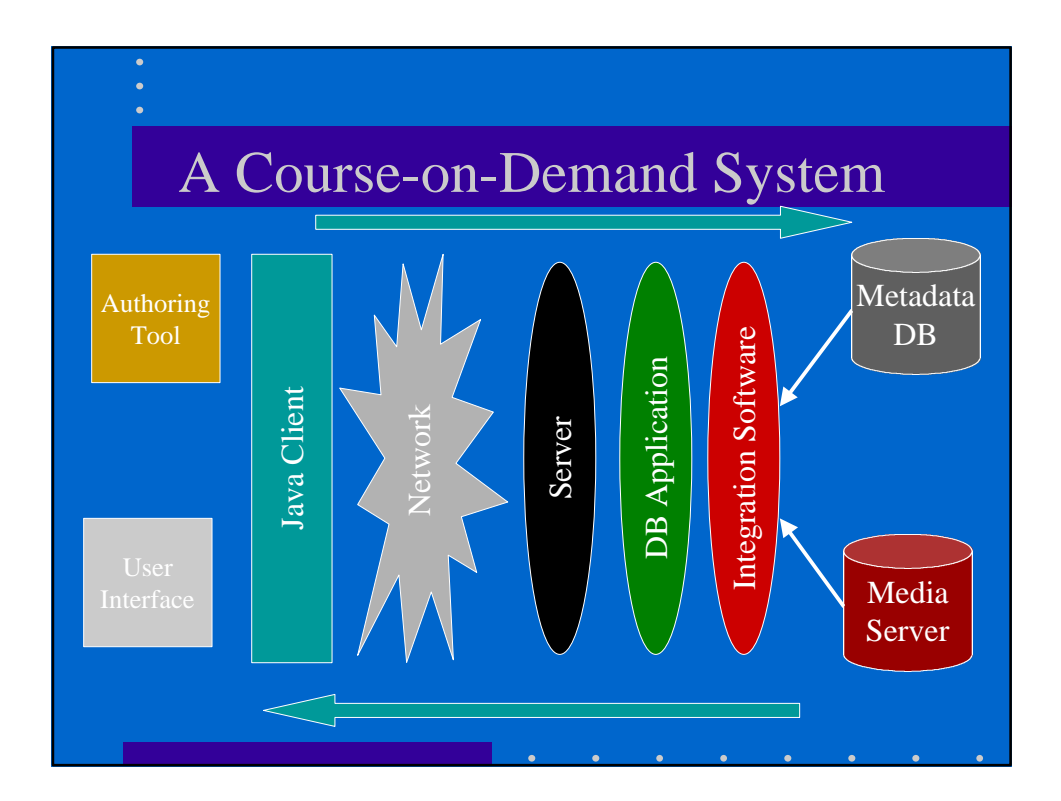

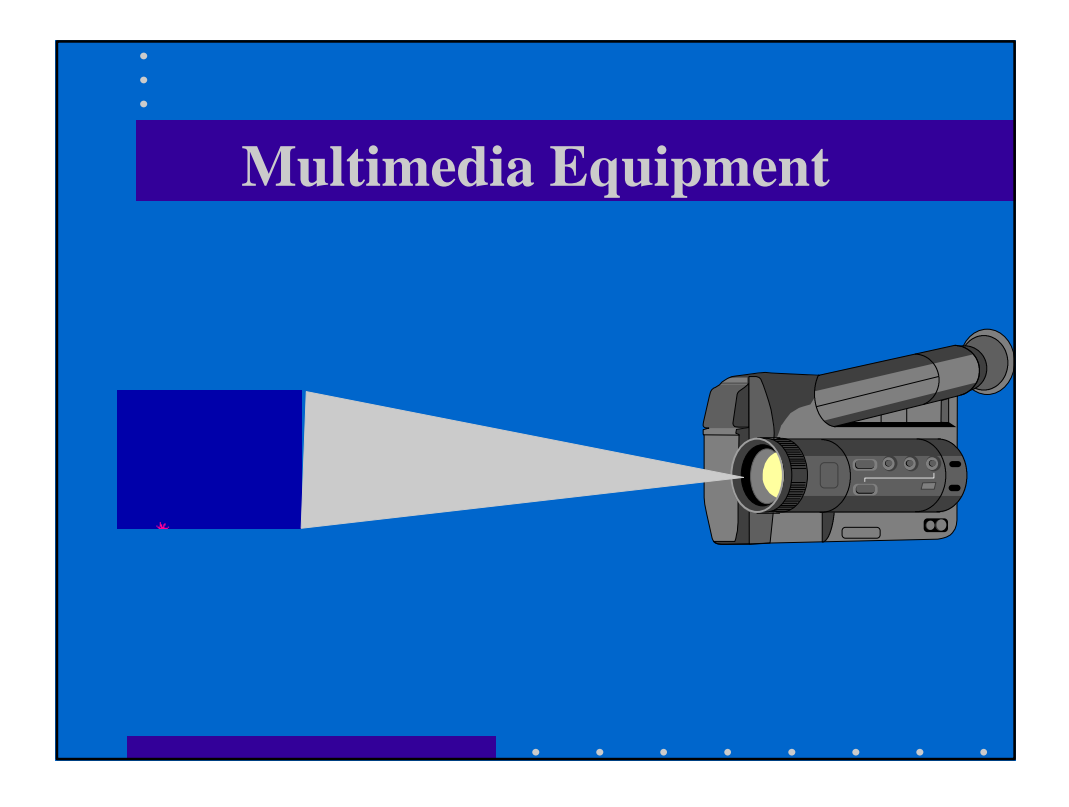

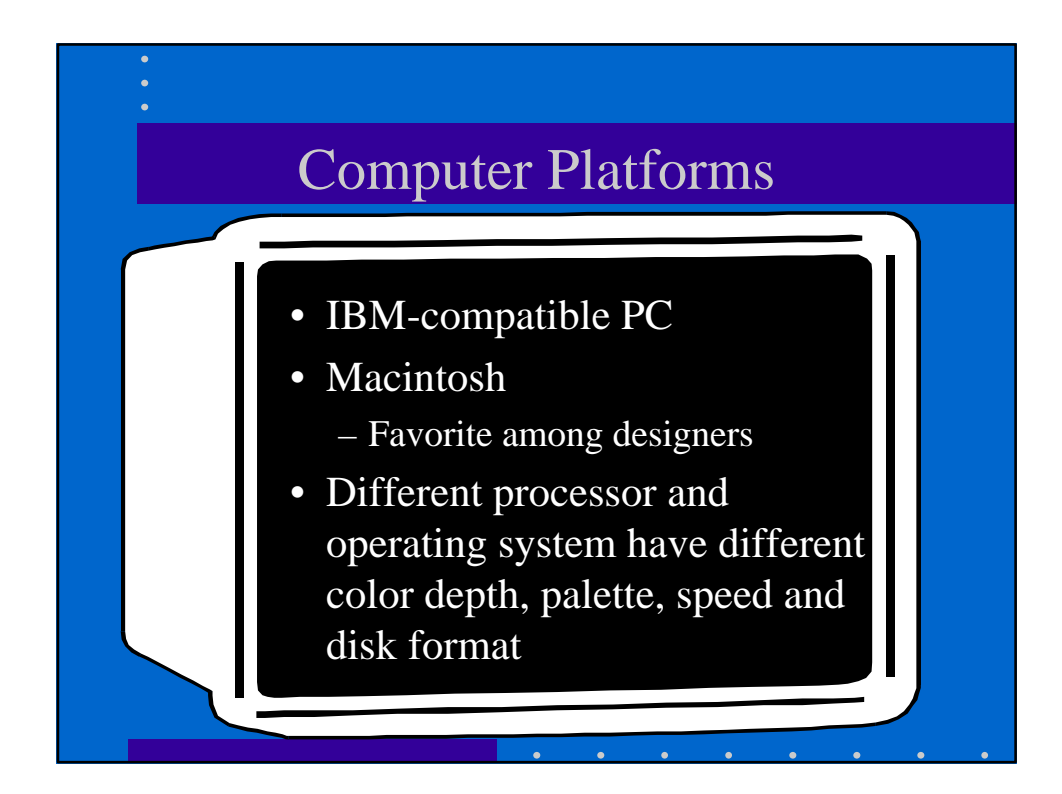

### Lack of Standards

- It creates competition, and reduces prices
- Its own format
- One format is used most often
- Multimedia PC Marketing Council (MPC)
	- created to help sustain the expansion of multimedia
	- Intel, Gateway, IBM, DELL

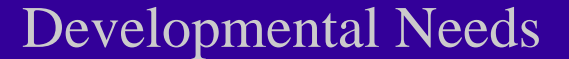

- RAM: reduces data movement to secondary storage devices and improves processing speed
- Video capture cards:placed in expansion slots
	- Use compression technology
	- DVI: digital video interleave
	- MPEG: Motion Picture Experts Group

#### Developmental Needs

- Video Snap shot: snaps still images from video
- Digital Video cameras: capture full motion images.
- Scanners: digitized developed images recognized by the microprocessor
- Photo CD:photographic digital images

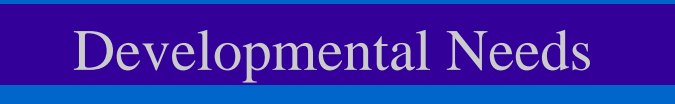

- Microphones:used to convert analog signal to digital audio
	- Its sensitivity is related to how much feedback is around
	- Moving Coil: have wires connected to its diaphragm
	- Condenser:Use front electrodes to moves voltages comparable to acoustic signal

### Developmental Needs

- Sound Cards: Also know as audio board
	- use to record and play waveform digital audio files
- MIDI: Standard set my manufactures of musical instruments.
	- To allow instruments to be hooked together and communicate with each other
	- The interface translates messages between the computer and the MIDI instruments

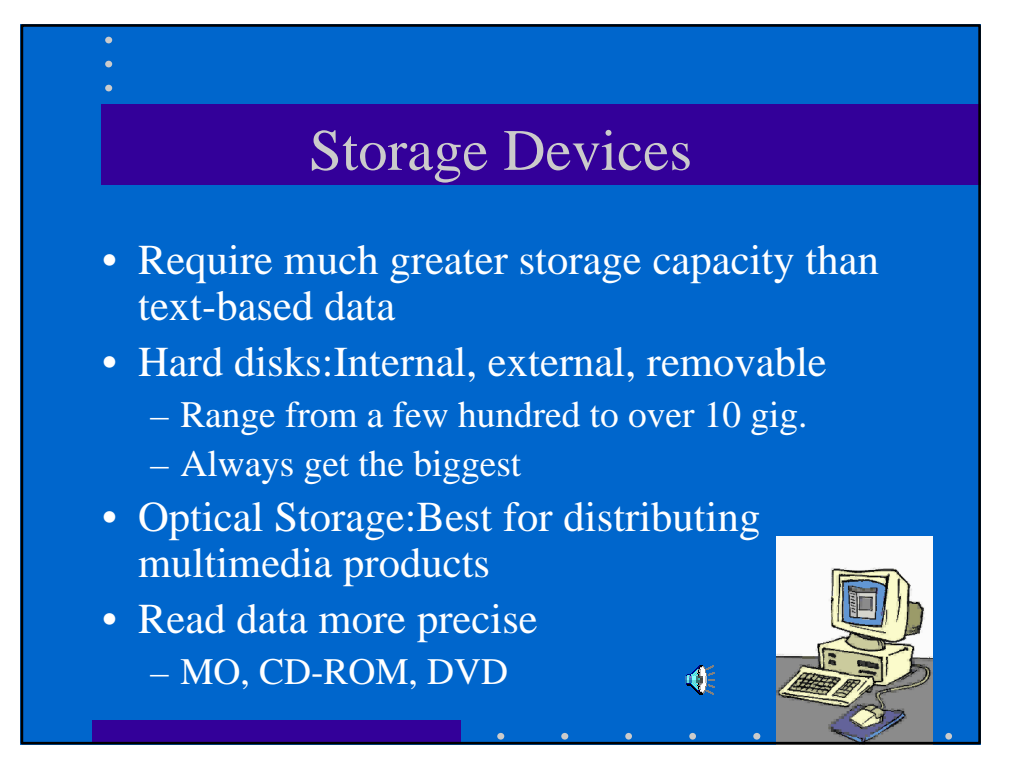

#### Storage Devices

- Magneto-Optical(MO): are rewritable
- Hard disks:Internal, external, removable
	- Range from a few hundred to over 10 gig.
	- Always get the biggest
- CD-ROM: Hold about 650 mb
	- High speed of transfer
	- Buffer: Size increases transfer speed
	- Works ask a Temporary Storage

#### Storage Devices

- Laser Disks: Cost \$600, awkward is size
	- record CAV: Constant angular Velocity, 30 minutes/side of freeze-frame video
	- Used mostly in Education
	- CLV: Constant Linear Velocity, 60 minutes side of video
		- Frames can flicker
- DVD: Digital Versatile Disk
	- Holds 4.7 to 8.5 gig, provide sharper and clearer images and sounds

#### Storage Devices

- AV-Tuned Drives: Designed to work with video and audio
	- Provides a smother flow of data
	- reduces uninterrupted data transfers
- DAT:Linear recording
- Raid: Treat two or more drives as one

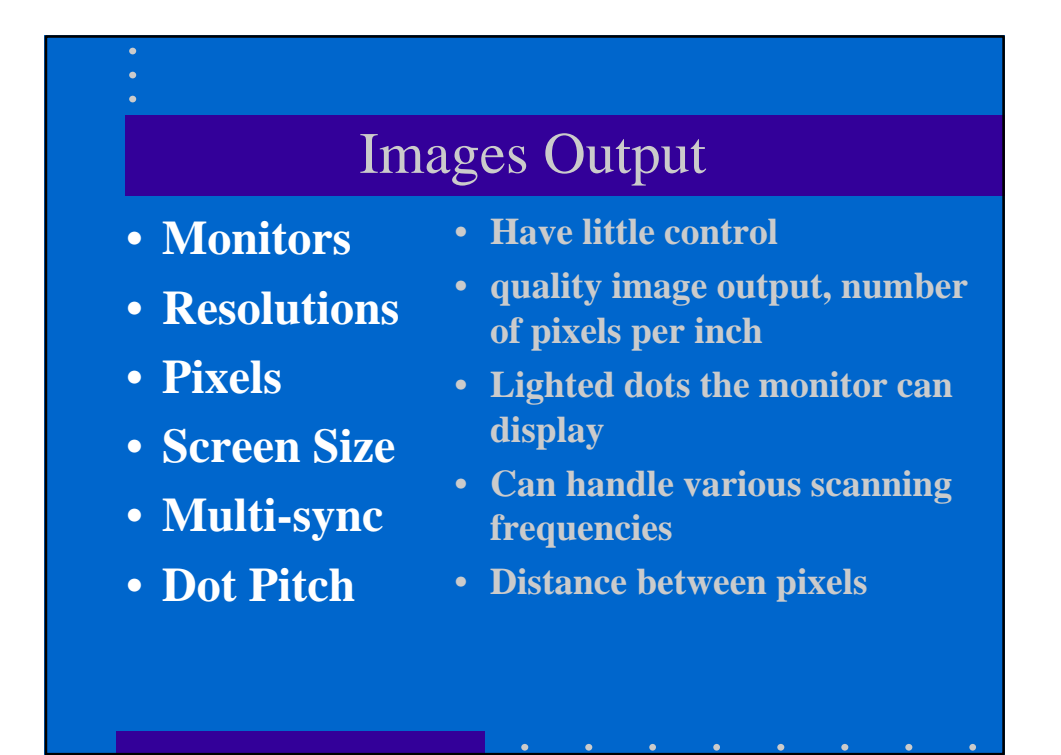

#### Images Output

- Projectors: use to present to large audiences
- LCD : use liquid crystal display that uses a light source
	- Are self contained light source
	- Portable
	- Deliver Graphics, Video, Sound
- CD-Burners:Use to produce own multimedia material
- Speakers: can effectively enhance mood
	- should have built in amplifier

#### Sites to Visit

– http://www.chalk.com

– http://www.yamaha.com

– http://www.syquest.com

– http://www.logitech.com – http://www.motorola.com

– http://www.westworld.com/~wizard/dad.html

*Faça uma lista adicional de referências Web*

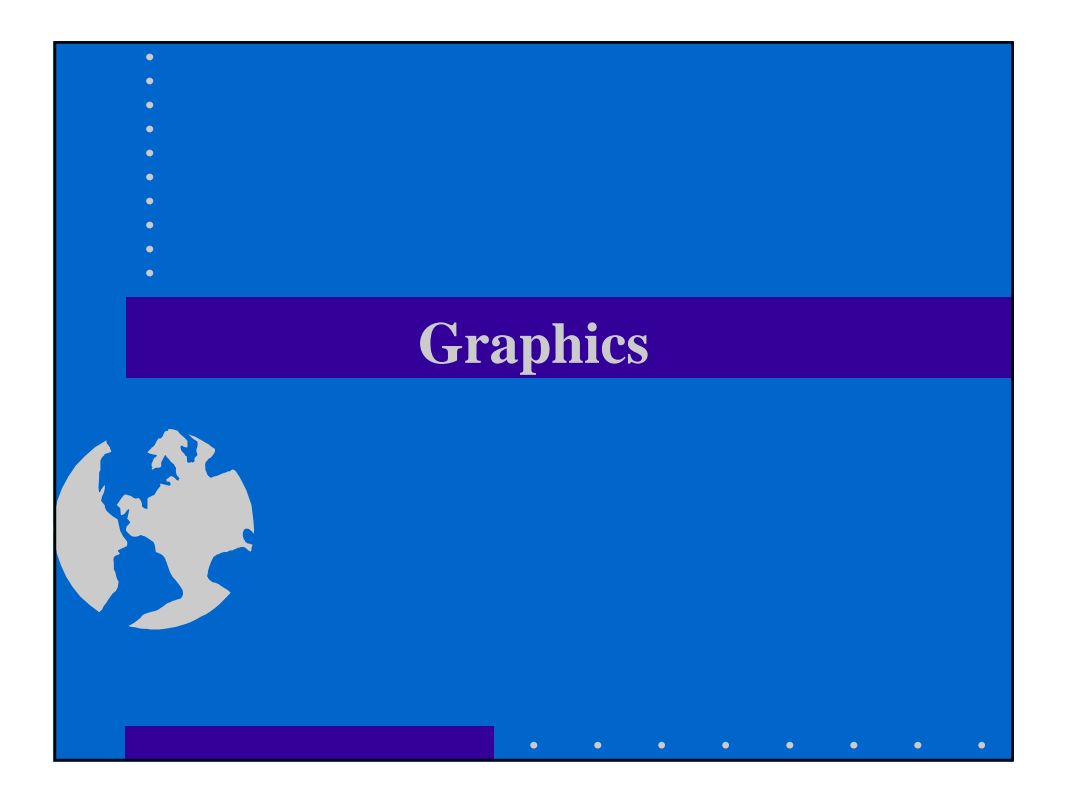

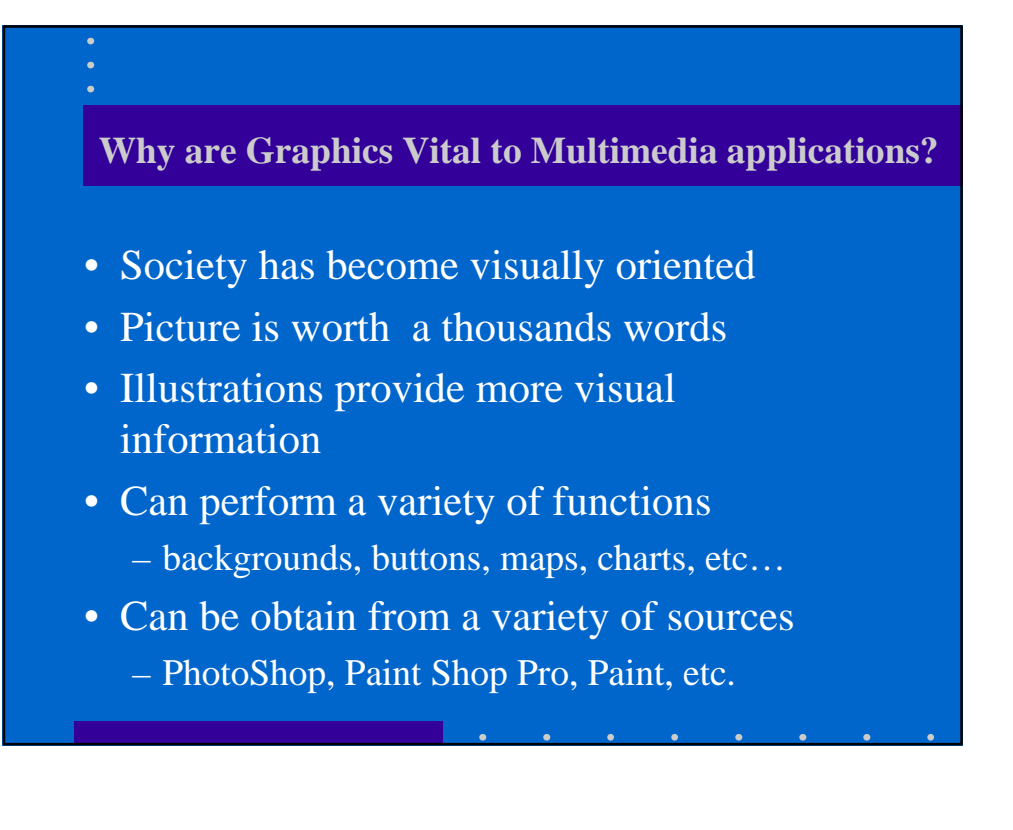

#### Image Editing Software

- Use to edit and manipulate
- Apply special effects
- Are larger than text files
- Flexible usage
- High market competition
- Digitizing
	- converting images into a format recognized and manipulated
	- Series of binary data or 1's and 0's

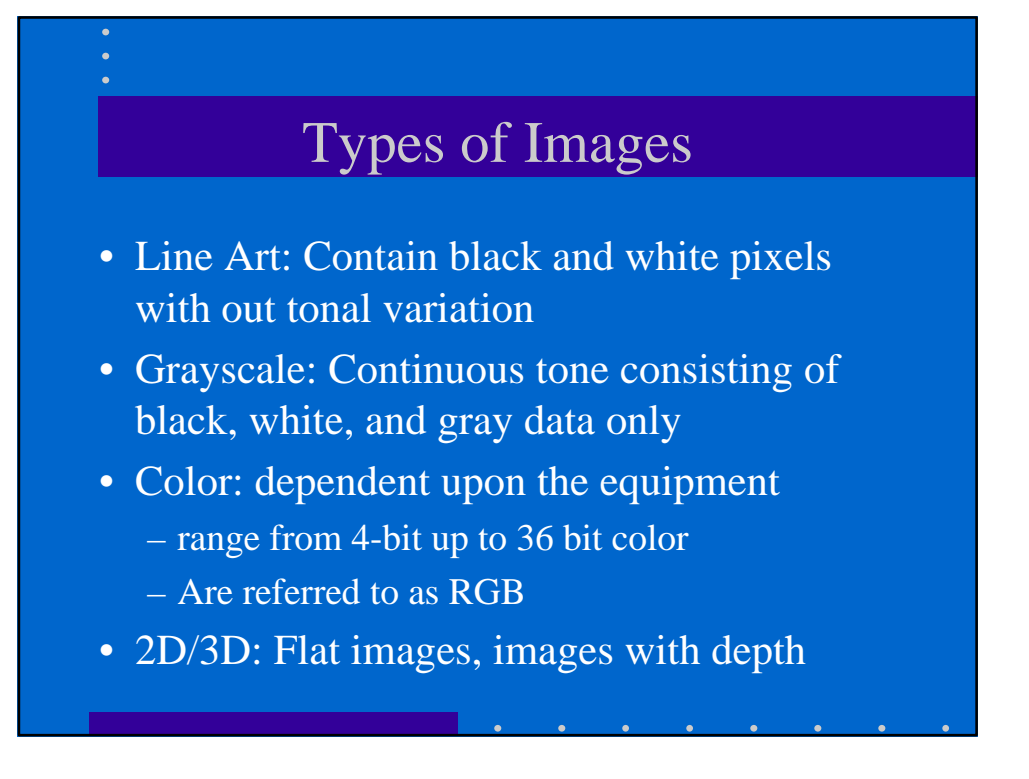

#### Image Quality

- Dependent on Equipment
- CD images have a higher quality than images on the web (bandwidth)
- Different types of resolution
	- Amount of information stored
	- Higher resolution with display superior images
	- Larger file size
	- Give up quality for file size

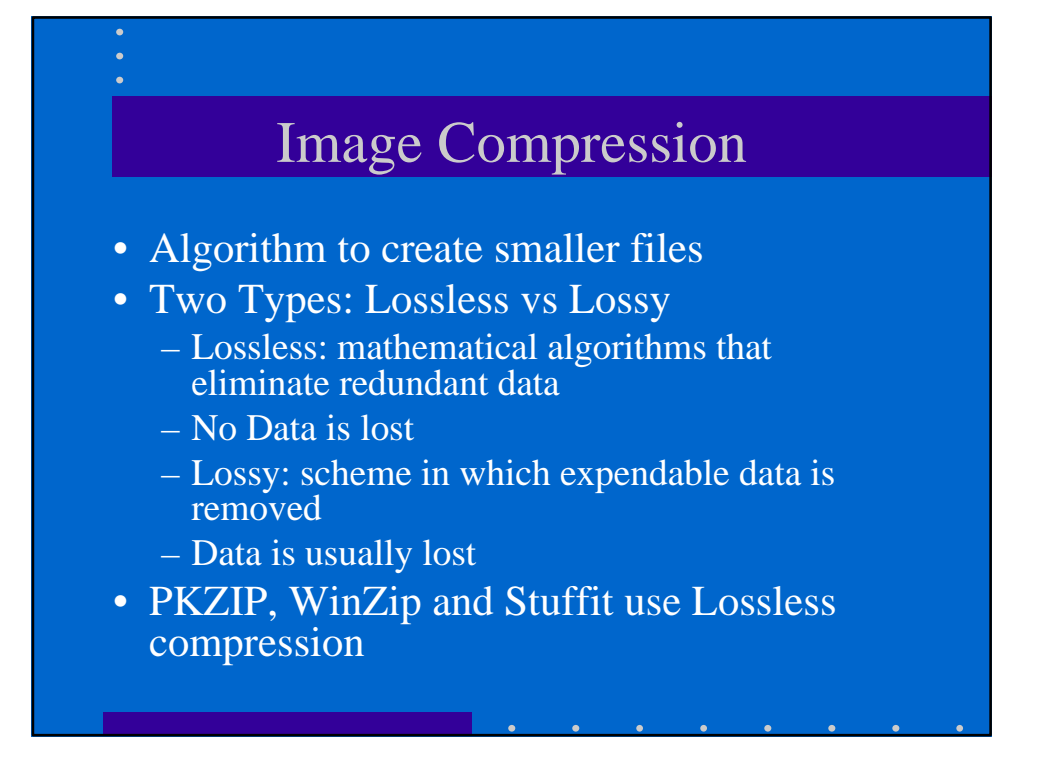

#### Graphic Software

- Also know as graphic editors – Drawing, painting, and image editing programs • Used to create 2D and 3D images
	- Use Tool Palette that contains electronic drawing tools
	- Allows for resize, move, rotate and change their shapes
- Creating your own – eliminates the possibility of copyright violations

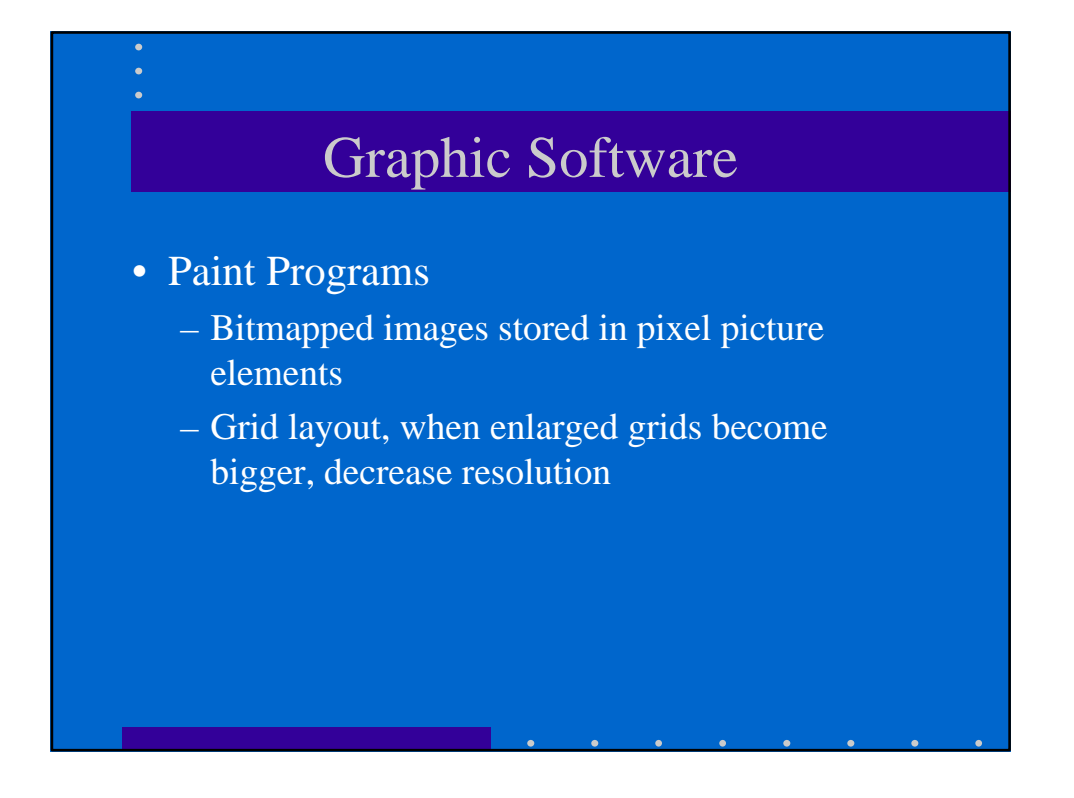

#### Graphic Software

- Draw programs and Vector Graphics
	- Used for original artwork
	- result is vector based
	- images are series of mathematical formulas that connect geometric shapes
- Draw programs:
	- CorelDraw, Abode Illustrator, MacDraw, Claris Works, FreeHand

#### Graphic Software

- Bézier Curves:Defined mathematically by four control points.
	- Allows for points to be fin-tuned
- Gradient Fill:Blend between colors
	- Can be linear or radiate from a specific point
	- Referred to as a fountain
- Blending: series of intermediate colors and shapes two selected objects

#### 3D Modeling Programs

- Geometric forms to serve as basic building blocks.
- Textures are used to provide special effects
- Rendering: based on its surface and shape properties
	- Process of capturing a 3D view and saving it as a 2D image
- Shading: surface properties assigned, – colors, texture, and finish

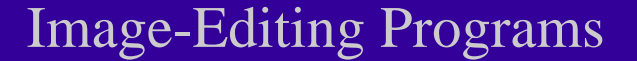

- Use to manipulate digitized images
- Crop: Areas you don't wish to include
- Filters: Special effects applied to an image – Use to blur or sharpen
- Layering: Different levels in a document
- File Format Conversion: Convert graphic files from one format to another
- Plug-ins: Add-on features that enhance the capabilities of the programs

#### File Formats

- Consider where the file will be used
- Applications must support that format
- Variety of programs and equipment has lead to a variety of file formats
	- TIFF: Most widely used bitmapped and is cross platform
	- EPS: Vector-based graphic imported into almost any application
	- BMP: bitmap format on the Windows platform, files are usually large
	- GIF: Standard format used on the web

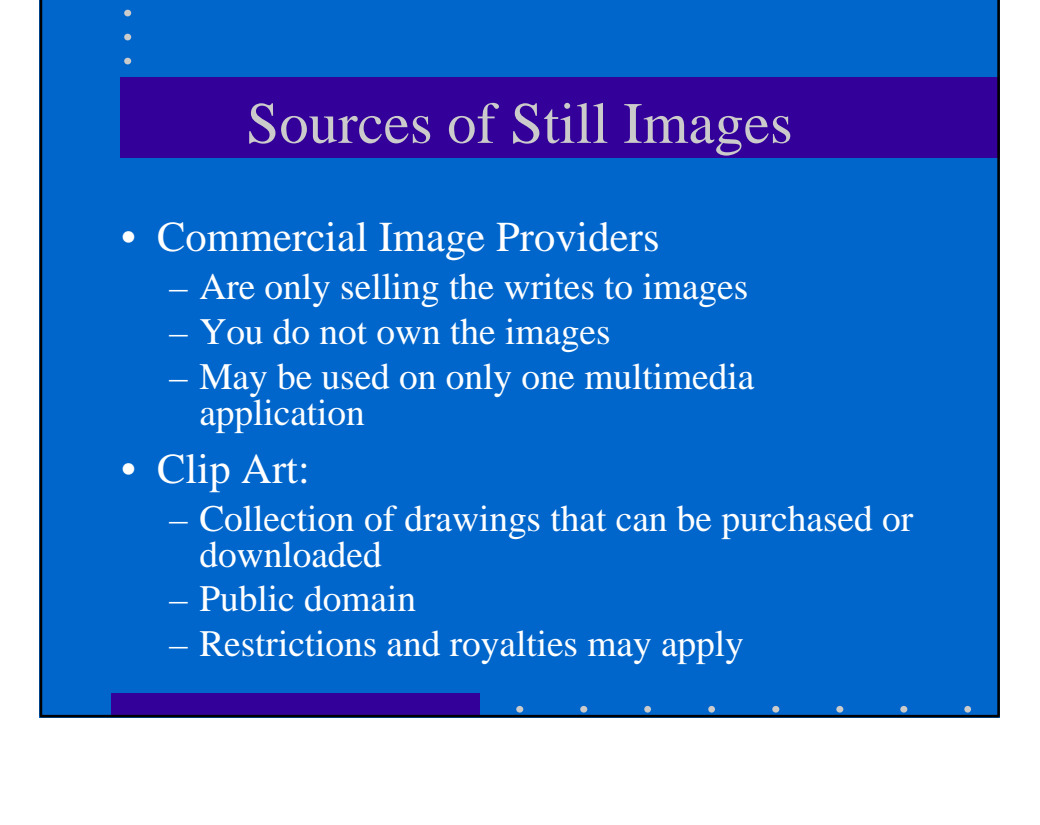

#### Sources of Still Images

#### • Photographs

- reference real people, places, and events
- take many photos from different angles
- use to create a sequence of events
- can be contracted out
- can be edited with image editing programs

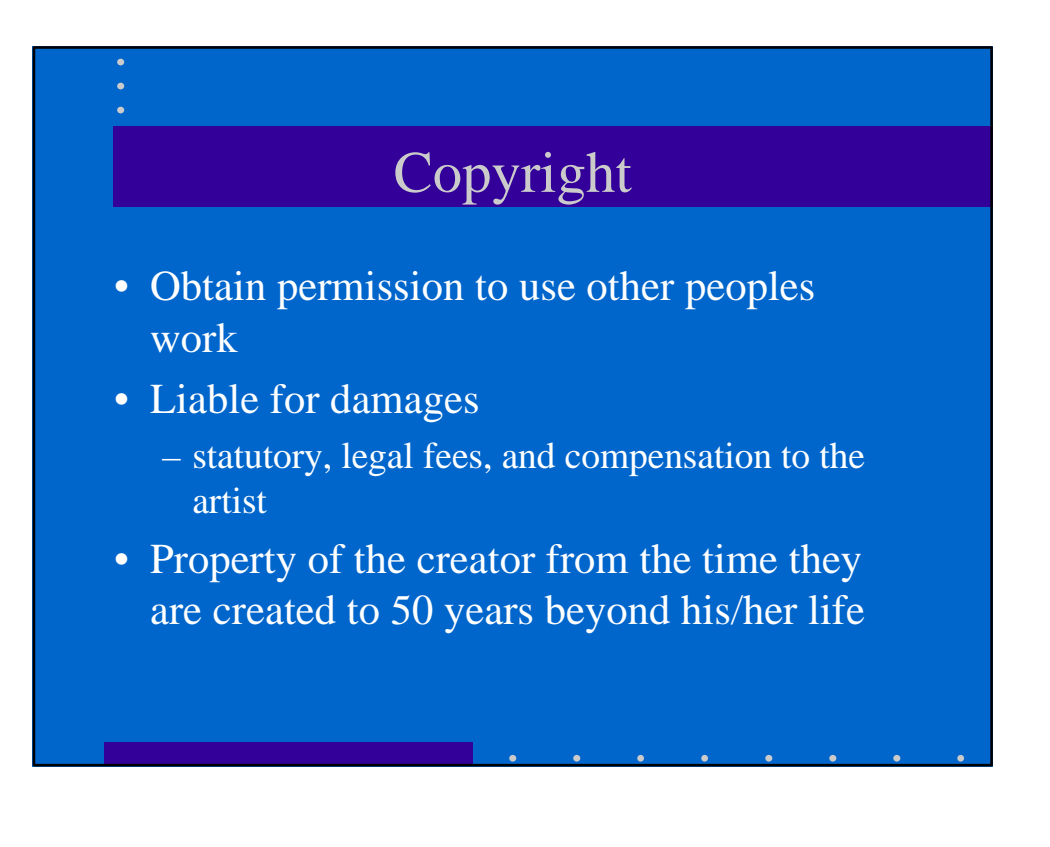

# Copyright

- Public Domain: can be manipulated and used without permission
- Fair use policy: use for instruction and research in a educational setting, permission may not be needed

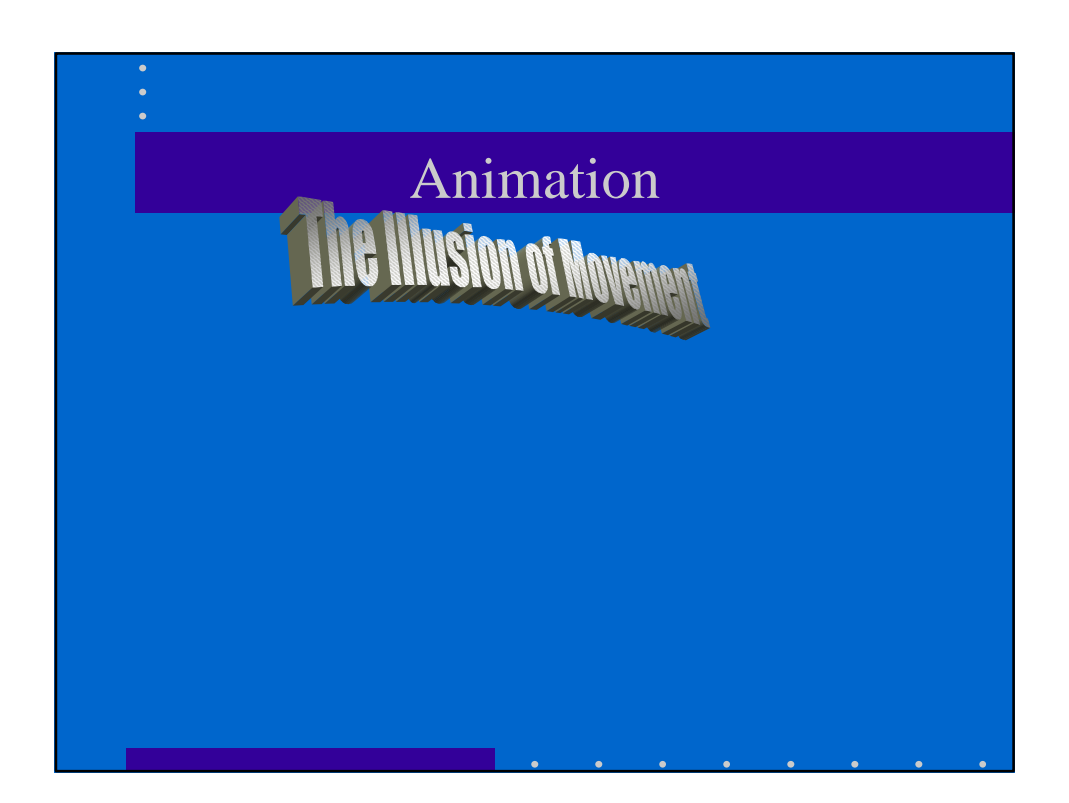

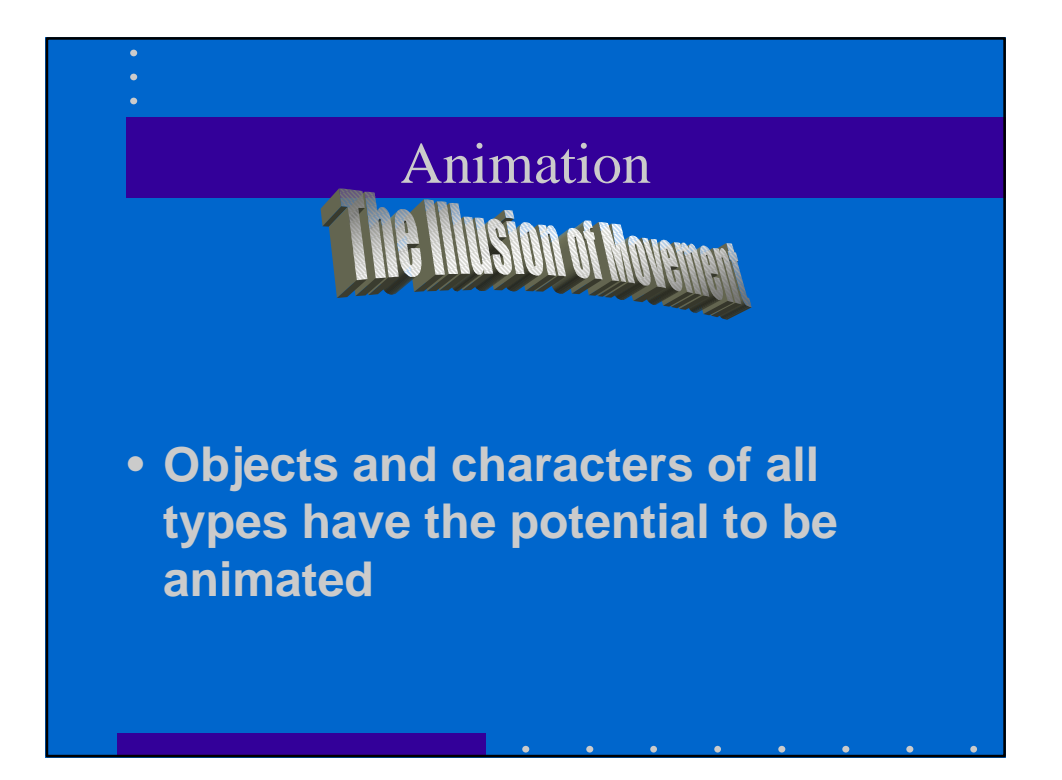

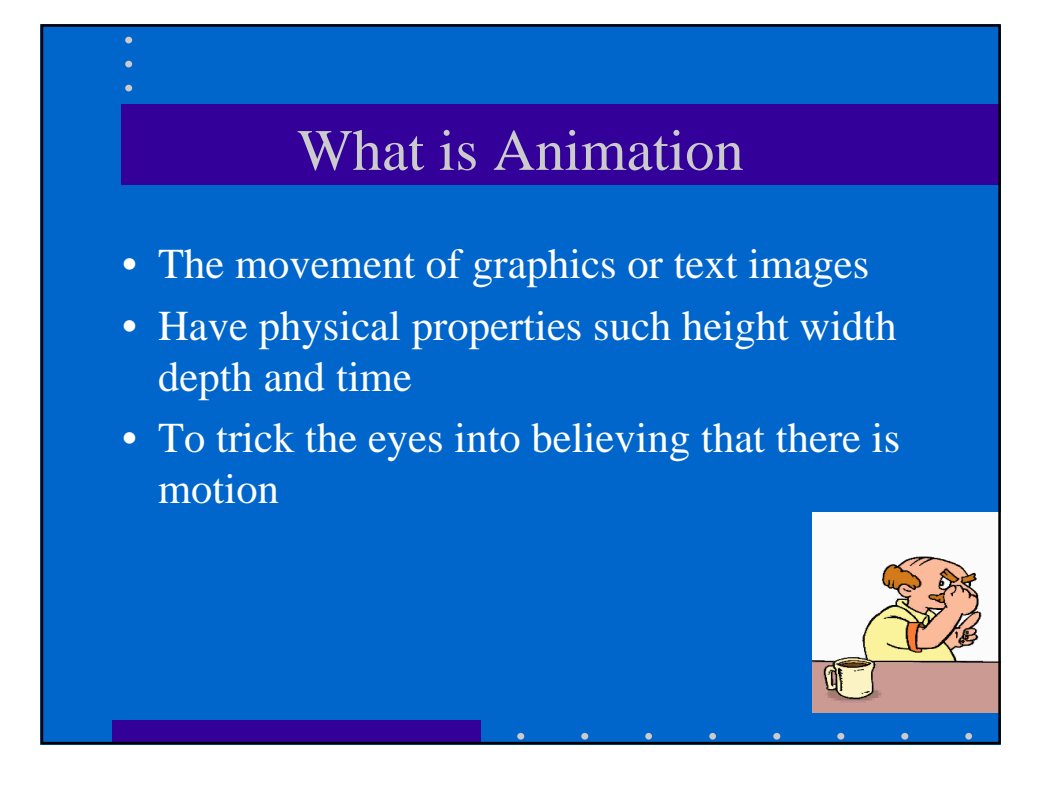

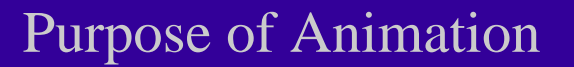

- It grabs attention
- Commonly found on
	- Web Pages (banners)
	- Games (animated characters)
	- CBT (illustrating techniques)

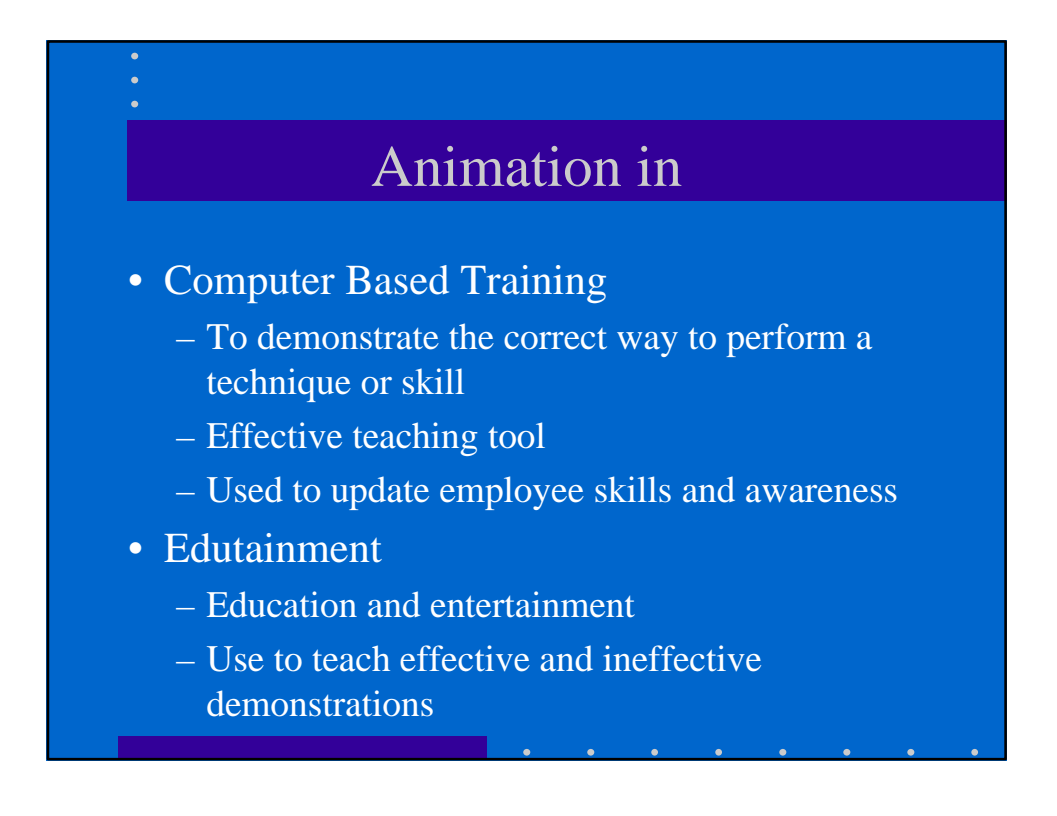

## Animation in

#### • Games

– Require powerful computer processing capabilities on the development end and user end

• Web

- Small animations
- Promote advertisement and information
- Provide hyperlinks to sites
- http://services.valdosta.edu/animation/cool.html

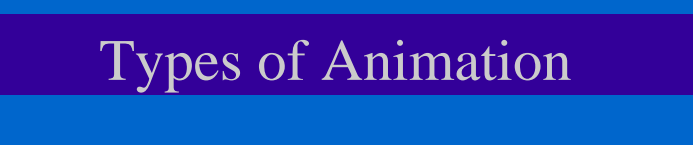

- Two-Dimensional(2D)
	- Changing the position or location of the image and recording the change
- Three-Dimensional (3D)
	- Adding textures and shading to 2D images
	- More complicated and expensive
	- Macromedia Extreme 3D

# Types of Animation

#### • Animated GIFs

- Know as GIF89a
- 2D and 3D can be used
- multiple images are streamed
- viewers don't have to wait for downloads
- play on most browsers
- http://www.webreference.com/3d/
- http://WWW.Stars.com/Authoring/Graphics/3d /Resources.html

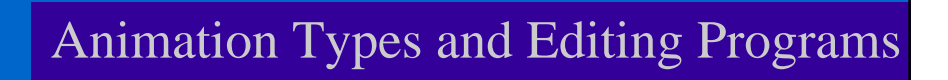

- Gif Construction Set, Webpromotion
	- **Designed for Windows 95/98**
	- **http://www.webreference.com/3d/**
	- **http://WWW.Stars.com/Authoring/Graphics/3d/Reso urces.html**
- GIFBuilder for the Mac

### Animation Types and Editing Programs

- QuickTime: industry-standard software
	- **recognizes photoshop, bitmaps, gif, jpeg images**
	- **non platform specific**
	- **http://www.QuickTime.apple.com**
	- **Free player**
- AVI:Microsoft's movie file format
	- **Audio video interleave**
	- **Is not cross platform friendly**
	- **can be converted to QuickTime file format**

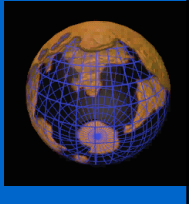

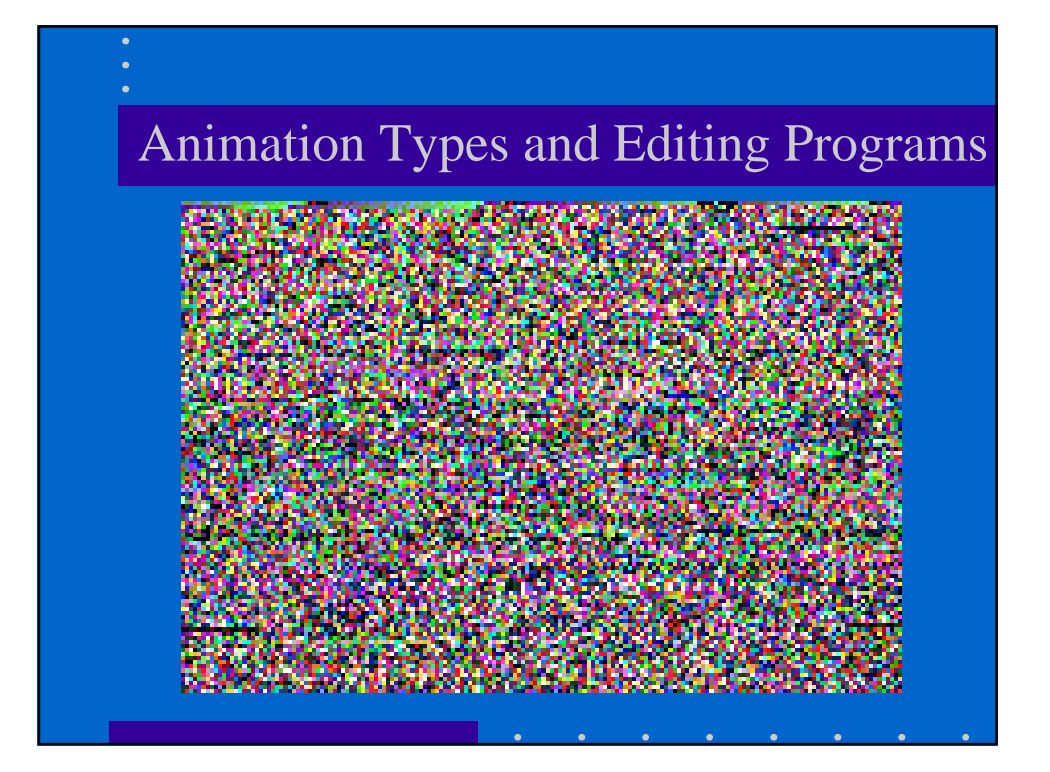

#### Animation Specialist

- **Responsible for creating animations**
- **Work with the team**
- **Write documentation**
- **Outline all pieces and ideas**
- **What will work on hardware and software**
- **Should be skilled in the following:**
	- **Graphic Design**
	- **experience in 3D modeling**
	- **interactive multimedia tools**
	- **Storyboards, outlines, flowcharts**
	- **Consistent with goals of the project**

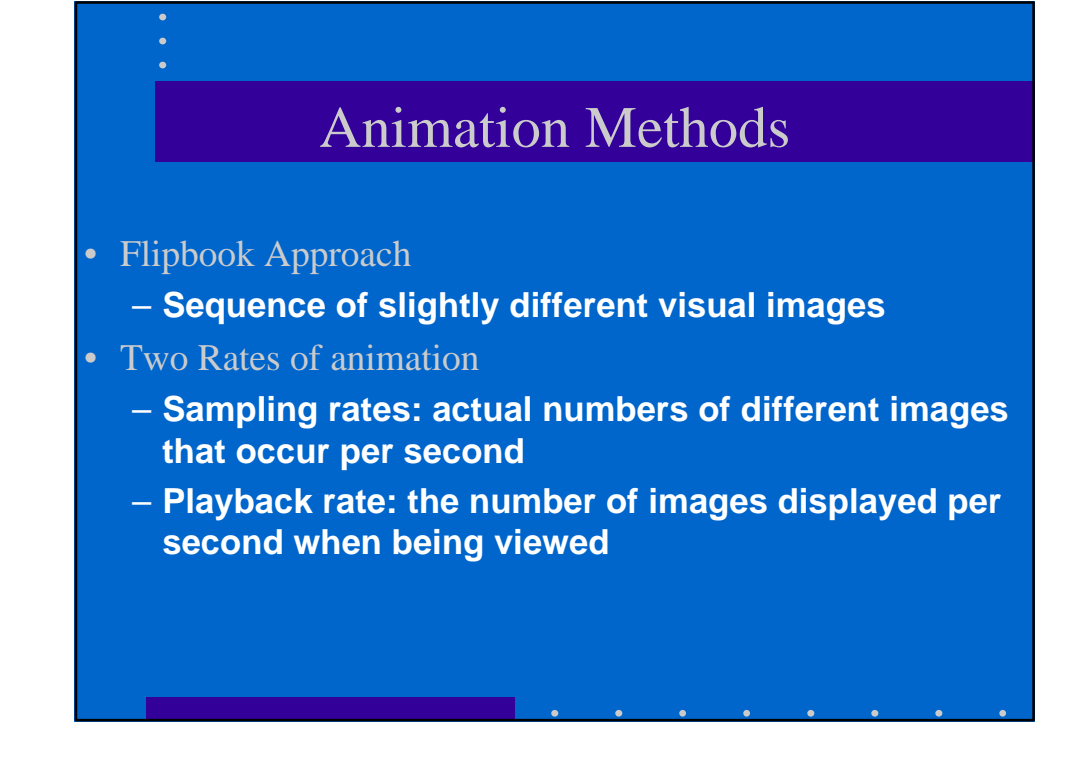

## Animation Methods

#### • Cell-based

- **Frame animation using key frames in a timeline (Director)**
- Tweening
	- **filling in the frames between key frames**
- Morphing
	- **Using frames to create the illusion of one object changing**
	- **Used to create smooth transitions**

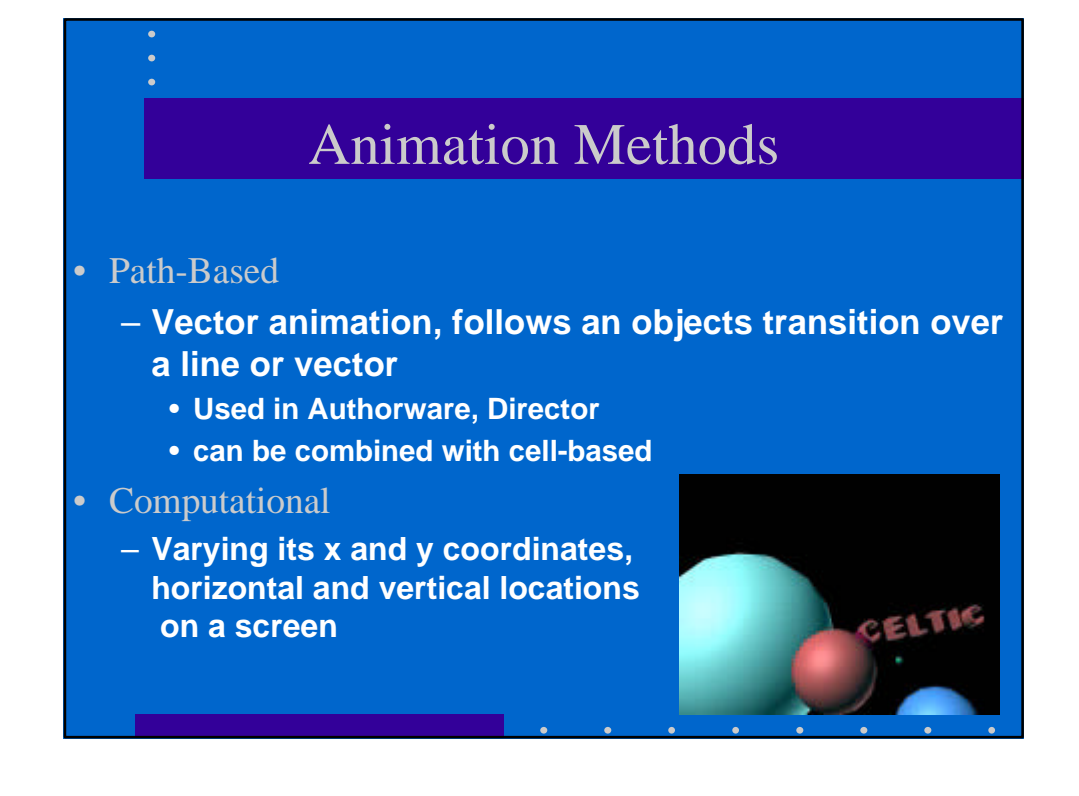

## Animation Methods

- Program/Script-Based
	- **Programming languages to create animation**
	- **An elaborate set of programs commands**
	- **java-script images and rollovers**
- Lingo
	- **Object oriented scripting language**
	- **Used to create action or command**
	- **Macromedia Director**

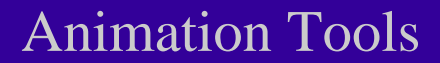

- Created from a series of still images
	- **Programming languages, animation software or a combination of the two**
- Animation engine
	- **compile a series of graphics**
	- **Photoshop, Illustrator, Paint etc**
	- **Each has its own special features**
	- **Many are cross platform**
	- **handle a variety of file formats**

## Animation Effects

- Onion Skinning
	- **tracing over an existing images**
	- **Parallel: where parts remain static with another portion changes**
- Trail Effect
	- **previous image is not completely erased when the next frame appears**
- Film Loops
	- **A series of animated frames play over again**

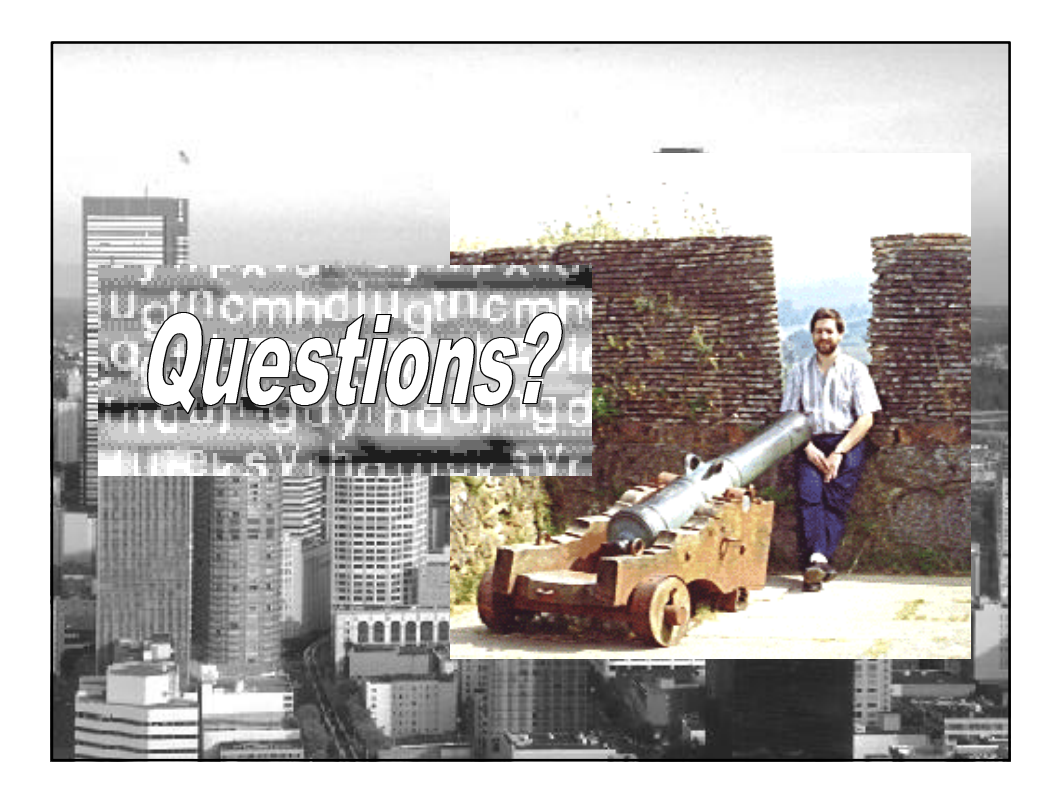